สรุปมติการประชุมสภาวิชาการ ครั้งที่ 10/2553 วันพฤหัสบดีที่ 23 กันยายน 2553 ณ ห้องประชุมสารนิเทศ อาคารบริหาร

### 1 เรื่องแจ้งเพื่อทราบ

#### เรื่องที่ประธานแจ้งที่ประชุมทราบ  $1.1$

ี รับทราบว่า ในวันที่ 25 กันยายน 2553 จะมีการประชุมสภามหาวิทยาลัยเทคโนโลยีสุรนารี มีวาระที่สำคัญคือ มติ ้มหาวิทยาลัยนำเสนอขออนุมัติแผนปฏิบัติการประจำปี และงบประมาณรายจ่ายประจำปี พ.ศ. 2554 จึงขอให้ หน่วยงานที่เกี่ยวข้องให้ความสำคัญในเรื่องดังกล่าว

#### สำนักงานคณะกรรมการการอุดมศึกษาพิจารณารับทราบการอนุมัติรายวิชาหมวดศึกษาทั่วไป  $1.2<sub>2</sub>$

้รับทราบว่า สำนักงานคณะกรรมการการอุดมศึกษาได้พิจารณารับทราบการอนมัติรายวิชาหมวดวิชาศึกษาทั่วไป มติ แล้ว เมื่อวันที่ 4 สิงหาคม 2553

### ิ การแจ้งเปลี่ยนข้อบังคับของสำนักงานพัฒนาวิทยาศาสตร์และเทคโนโลยีแห่งชาติที่เกี่ยวข้องกับการบริหาร  $1.3$ จัดการทรัพย์สินทางปัญญากรณีการให้ทุนอุดหนุนโครงการวิจัย พัฒนาและวิศวกรรมแก่หน่วยงานภายนอก

้รับทราบว่า สำนักงานพัฒนาวิทยาศาสตร์และเทคโนโลยีแห่งชาติได้มีหนังสือที่ ศธ 5401/ว.4902 ลงวันที่ 17 มติ ้สิงหาคม 2553 นำส่งข้อบังคับคณะกรรมการพัฒนาวิทยาศาสตร์และเทคโนโลยีแห่งชาติ ว่าด้วยการบริหาร ้จัดการผลงานวิจัยภายใต้ทุนอุดหนุนโครงการวิจัย พัฒนาและวิศวกรรม พ.ศ. 2553 มายังมหาวิทยาลัยเพื่อ ทราบและให้แจ้งหน่วยงานที่รับผิดชอบด้านบริหารจัดการทรัพย์สินทางปัญญาภายใต้หน่วยงานต้นสังกัดของ มหาวิทยาลัยทราบ ซึ่งได้แจ้งให้สถาบันวิจัยและพัฒนา และเทคโนธานี ทราบด้วยแล้ว

#### ุผลการสอบภาษาต่างประเทศสำหรับนักศึกษาขั้นปริญญาเอก ประจำภาคการศึกษาที่ 1/2553  $14$

้รับทราบ ผลการสอบภาษาต่างประเทศฯ ประจำภาคการศึกษาที่ 1/2553 ตามที่คณะกรรมการดำเนินการจัดสอบ มติ ิภาษาต่างประเทศสำหรับนักศึกษาขั้นปริญญาเอกและบริหารจัดการรายวิชา Graduate English 1-3 ได้มีมติให้ ิ ความเห็นชอบ โดยมีผู้เข้าสอบจำนวน 42 คน มีผู้สอบผ่านจำนวน 7 คน สำหรับผู้สอบไม่ผ่านได้นำคะแนนที่ ได้มาจัดระดับเพื่อเรียนรายวิชา Graduate English 1-3 ในภาคการศึกษาถัดไป

#### ิการบริจาคเงินเพื่อการศึกษาของบริษัท เวิลด์ เลเท็คซ ซัพพลาย จำกัด  $1.5$

้รับทราบว่า บริษัท เวิลด์ เลเท็คซ ชัพพลาย จำกัด ได้ให้ความอนุเคราะห์ในการสนับสนุนการศึกษาร่วมพัฒนา มติ ้ทรัพยากรมนุษย์เพื่อเป็นกำลังสำคัญของประเทศชาติในอนาคต โดยการมอบเงินจำนวน 1,000,000 บาท (หนึ่ง ้ล้านบาทถ้วน) ให้แก่ มทส. เพื่อสนับสนุนกิจกรรมของสังคมและส่งเสริมการศึกษาของชาติ

#### การอนุมัติเลื่อนการขึ้นทะเบียนเป็นนักศึกษาใหม่  $1.6$

้รับทราบ การอนุมัติเลื่อนการขึ้นทะเบียนนักศึกษาใหม่ของนักศึกษาระดับบัณฑิตศึกษา จำนวน 3 ราย ดังนี้ มติ

 $\overline{2}$ 

1. สำนักวิชาเทคโนโลยีการเกษตรอนุมัติเลื่อนการขึ้นทะเบียนเป็นนักศึกษาใหม่ของผู้ผ่านการคัดเลือกเข้าศึกษา ้ระดับปริญญาเอก สาขาวิชาเทคโนโลยีอาหาร จากภาคการศึกษาที่ 2/2553 เป็น ภาคการศึกษาที่ 3/2553 ้จำนวน 2 ราย ดังนี้

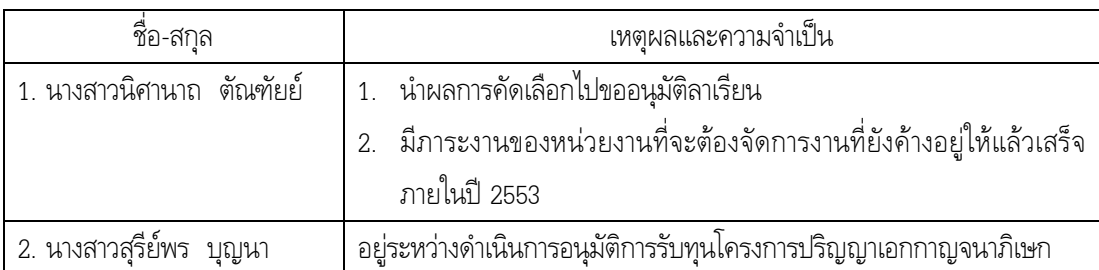

่ 2. สำนักวิชาวิศวกรรมศาสตร์อนุมัติเลื่อนการขึ้นทะเบียนเป็นนักศึกษาใหม่ของผู้ผ่านการคัดเลือกเข้าศึกษาใน ้ระดับปริญญาเอก สาขาวิชาวิศวกรรมขนส่ง จากภาคการศึกษาที่ 2/2553 เป็นภาคการศึกษาที่ 3/2553 ี จำนวน 1 ราย คือ นายสัจจากาจ จอมโนนเขวา เนื่องจากนักศึกษายังไม่พร้อมเรื่องค่าใช้จ่ายในการศึกษา ซึ่ง ต้องรอผลการอนมัติทุนการศึกษาก่อน

# 2. เรื่องรับรองรายงานการประชุมสภาวิชาการ ครั้งที่ 8/2553 วันที่ 26 สิงหาคม 2553 และนัดพิเศษ ครั้งที่ 9/2553 เมื่อวันที่ 7 กันยายน 2553

้รับรองรายงานการประชุมทั้ง 2 ครั้ง ตามที่เสนอขอแก้ไข มติ

## 3 เรื่องสีบเนื่อง

ไม่มี

### 4. เรื่องเสนอเพื่อพิจารณา

- ิ การเสนอชื่อผู้สมควรดำรงตำแหน่งนายกสภามหาวิทยาลัยเทคโนโลยีสุรนารี  $4.1$ (เป็นวาระลับ)
- การเสนอชื่อผู้สมควรดำรงตำแหน่งกรรมการสภามหาวิทยาลัยผู้ทรงคุณวุฒิ 4.2 (เป็นวาระลับ)
- ขอความเห็นชอบแต่งตั้งหัวหน้าสาขาวิชาชีววิทยา และสาขาวิชาเทคโนโลยีชีวภาพ  $4.3$ (เป็นวาระลับ)
- ขอความเห็นชอบการจัดทำหนังสือรับรองการศึกษา สำหรับนักศึกษาปัจจุบัน 4.4
- ให้ความเห็นชอบการจัดทำหนังสือรับรองการศึกษาแบบไม่ติดภาพถ่าย โดยใช้เลขประจำตัวประชาชนในการ มติ ้อ้างอิง เพิ่มเติมจากรูปแบบเดิมที่ติดภาพถ่ายนักศึกษา

### 4.5 ขอความเห็นชอบ (ร่าง) ปฏิทินการศึกษา ปีการศึกษา 2554

**มติ** ให้ความเห็นชอบ (ร่าง) ปฏิทินการศึกษา ดังรายละเอียดต่อไปนี้

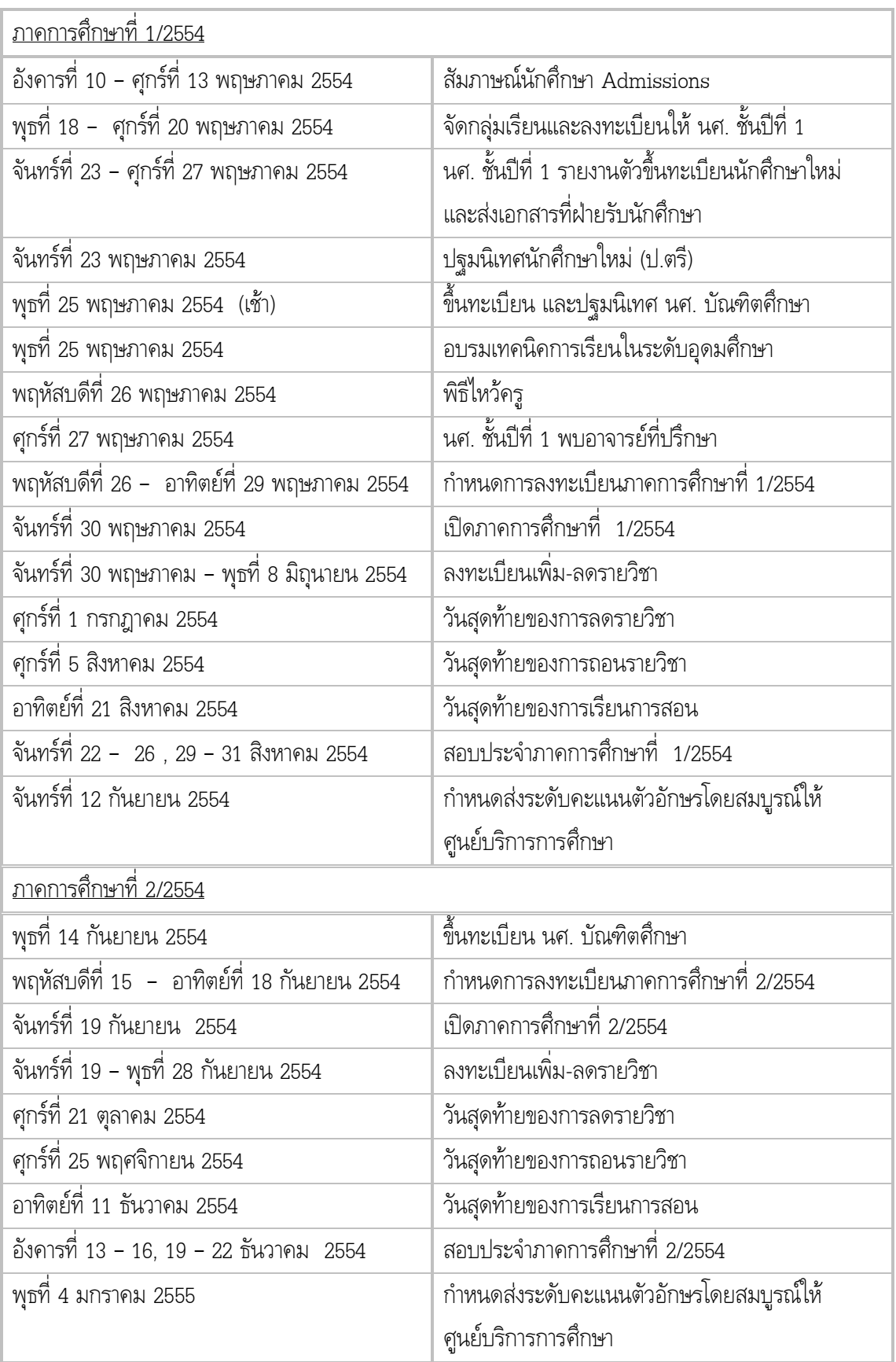

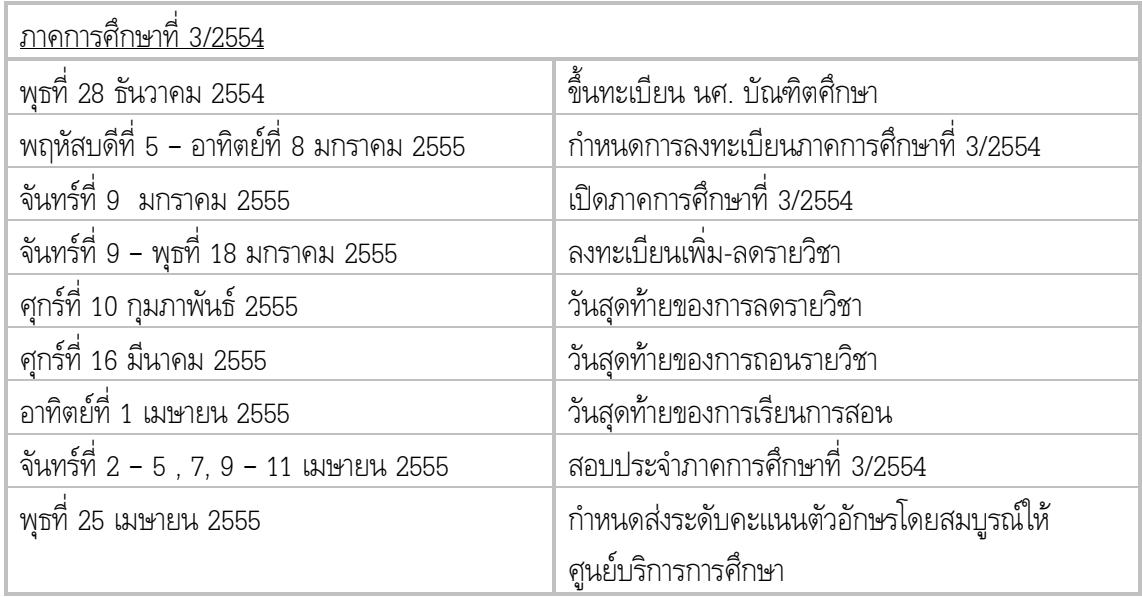

4

### 4.6 ขอความเห็นชอบผู้สำเร็จการศึกษา ประจำภาคการศึกษาที่ 3/2551, 3/2552 และ 1/2553 เพิ่มเติม

- **มติ** ให้ความเห็นชอบผู้สำเร็จการศึกษา จำนวนรวม 8 ราย ดังนี้ <u>ภาคการศึกษาที่ 3/2551 เพิ่มเติม</u> จำนวน 1 ราย
	- 1. สำนักวิชาวิทยาศาสตร์ ระดับปริญญาเอก สาขาวิชาเคมี จำนวน 1 ราย

<u>ภาคการศึกษาที่ 3/2552 เพิ่มเติม</u> จำนวน 4 ราย

1. สำนักวิชาวิศวกรรมศาสตร์ ระดับปริญญาโท จำนวน 4 ราย

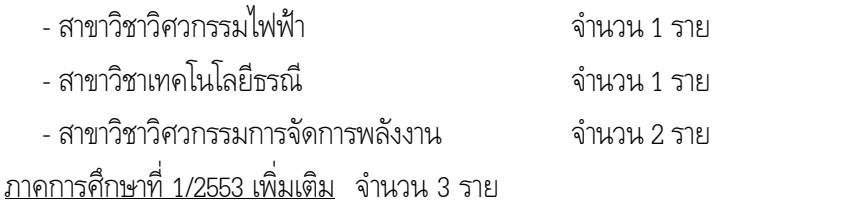

- 1. สำนักวิชาเทคโนโลยีการเกษตร จำนวน 2 ราย ระดับปริญญาเอก สาขาวิชาเทคโนโลยีชีวภาพ จำน วน 1 ราย (นักศึกษาทุน คปก.) ระดับปริญญาโท สาขาวิชาเทคโนโลยีการผลิตพืช จำนวน 1 ราย
- 2. สำนักวิชาวิศวกรรมศาสตร์ ระดับปริญญาโท สาขาวิชาวิศวกรรมโยธา จำนวน 1 ราย

### 4.7 ขออนุมัติแต่งตั้งคณาจารย์บัณฑิตศึกษา

- **มติ** อนุมัติแต่งตั้งอาจารย์ ดร.ปริญญา น้อยสา อาจารย์ประจำสาขาวิชาเทคโนโลยีชีวภาพ เป็นคณาจารย์บัณฑิต ระดับปริญญาโทไปก่อน เนื่องจากเพิ่งสำเร็จการศึกษาระดับปริญญาเอก และยังไม่เคยได้รับการแต่งตั้งเป็น คณาจารย์บัณฑิตระดับปริญญาโทมาก่อน ทั้งนี้ ตั้งแต่ภาคการศึกษาที่ 2/2553 เป็นต้นไป
- 4.8 ขอความเห็นชอบเพิ่มรายวิชาเลือกบังคับ ในหลักสูตรวิศวกรรมศาสตรมหาบัณฑิต และวิศวกรรมศาสตรดุษฎี บัณฑิต สาขาวิชาเทคโนโลยีธรณี (หลักสูตรปรับปรุง พ.ศ. 2550)
	- **มติ** ให้ความเห็นชอบเพิ่มรายวิชาเลือกบังคับ จำนวน 1 รายวิชา คือ รายวิชา 425610 กลศาสตร์สารเนื้อต่อเนื่อง (Continuum Mechanics) 4(4-0-12) ตั้งแต่ภาคการศึกษาที่ 1/2553 เป็นต้นไป โดยควรตรวจสอบคำอธิบาย รายวิชาที่เป็นภาษาอังกฤษว่าแต่ละคำที่เขียนขึ้นต้นด้วยตัวพิมพ์ใหญ่ (capital letter) ถูกต้องหรือไม่

#### ขออนมัติเปลี่ยนแผนการศึกษาให้กับนักศึกษาระดับปริญญาโท 49

- 1. อนุมัติเปลี่ยนแผนการศึกษาให้กับนายวิทวัส วิเศษวิสัย เลขประจำตัว M5140312 นักศึกษาระดับปริญญาโท มติ ี่ สาขาวิชาแมคคาทรอนิกส์ ที่ได้รับเข้าศึกษาเมื่อภาคการศึกษาที่ 1/2551 จาก แผน ก แบบ ก 2 เปลี่ยนเป็น แผน ข ทั้งนี้ ตั้งแต่ภาคการศึกษาที่ 2/2553 เป็นต้นไป
	- 2. ตามข้อบังคับฯ ว่าด้วย การศึกษาขั้นบัณฑิตศึกษา พ.ศ. 2550 ข้อ 8.3 กำหนดให้คณะกรรมการประจำสำนัก วิชาเป็นผู้อนุมัติการรับเข้าศึกษา ดังนั้น การเปลี่ยนแผนการศึกษา จึงมอบคณะกรรมการประจำสำนักวิชา เป็นผู้พิจารณาอนุมัติ แล้วแจ้งสภาวิชาการทราบ

### ี ขออนุมัติแต่งตั้งคณะกรรมการปรับปรุงหลักสูตรของสาขาวิชาต่าง ๆ ของสำนักวิชาวิศวกรรมศาสตร์ 4.10

้อนุมัติแต่งตั้งคณะกรรมการปรับปรุงหลักสูตร จำนวน 21 ชุด ดังนี้ มติ

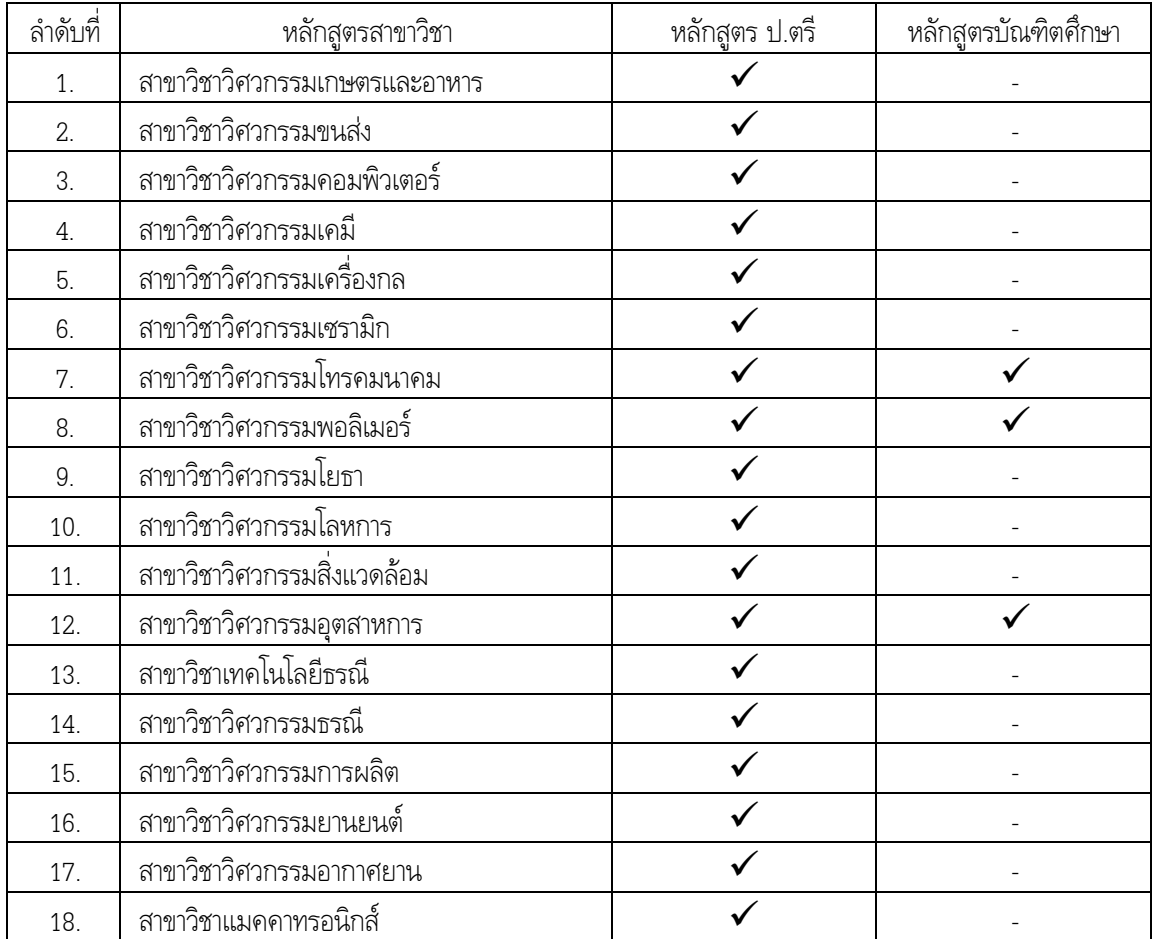

### 4.11 ขอความเห็นชอบผลการพิจารณาตำแหน่งทางวิชาการ

(เป็นวาระลับ)

- ่ 4.12 ขอความเห็นชอบ (ร่าง) หลักสูตรวิทยาศาสตรบัณฑิต สาขาวิชาอนามัยสิ่งแวดล้อม (หลักสูตรปรับปรุง พ.ศ. 2554) และรายวิชาเอกเพื่อการคำนวณแต้มระดับคะแนนเฉลี่ยในรายวิชาเอก
- 1. ให้ความเห็นชอบ (ร่าง) หลักสูตรฯ โดยไม่ควรระบุเลขประจำตัวประชาชนของคณาจารย์ในเล่มหลักสูตร มติ ้เนื่องจากหลักสูตรเป็นเอกสารที่เผยแพร่ ไม่เป็นเอกสารลับ

2. ให้ความเห็นชอบรายวิชาเอกเพื่อการคำนวณแต้มระดับคะแนนเฉลี่ยในรายวิชาเอก ตามที่เสนอ

6

่ 3. มอบศูนย์สหกิจศึกษาและพัฒนาอาชีพเป็นผู้จัดทำ มคอ.4 รายละเอียดของประสบการณ์ภาคสนาม ซึ่งเป็น ข้อมูลเกี่ยวกับแนวทางการบริหารจัดการในรายวิชาหรือกิจกรรมที่นักศึกษาจะออกสหกิจศึกษา เพื่อให้ทุก หลักสูตรใช้ร่วมกัน

## 5. เรื่องอื่น ๆ

#### ้ทรงรับการทูลเกล้าฯ ถวายปริญญาดุษฎีบัณฑิตกิตติมศักดิ์  $5.1$

้รับทราบว่า สำนักราชเลขาธิการได้มีหนังสือที่ รล 008/2885 ลงวันที่ 8 กันยายน 2553 แจ้งมายังมหาวิทยาลัยว่า มติ ิตามที่มหาวิทยาลัยมีหนังสือขอให้นำความกราบบังคมทูล ขอพระราชทานทูลเกล้าฯ ถวายปริญญาวิทยาการ ิสารสนเทศดุษฎีบัณฑิตกิตติมศักดิ์ (นิเทศศาสตร์) แด่ สมเด็จพระเทพรัตนราชสุดาฯ สยามบรมราชกุมารี ในโอกาส ที่เสด็จฯ แทนพระองค์ไปในการพระราชทานปริญญาบัตรแก่ผู้สำเร็จการศึกษาจากมหาวิทยาลัยเทคโนโลยีสุรนารี ประจำปีการศึกษา 2552 และขอพระราชทานพระราชานุญาตผลิตภาพยนตร์สารคดีเฉลิมพระเกียรติคุณ เพื่อ เผยแพร่ทางโทรทัศน์รวมการเฉพาะกิจ นั้น ได้นำความกราบบังคมทูลทราบฝ่าละอองพระบาทแล้ว ทรงรับการ ้ทูลเกล้าฯ ถวายปริญญาดังกล่าว และพระราชทานพระราชานุญาตให้ผลิตภาพยนตร์สารคดีเฉลิมพระเกียรติฯ เพื่อ เผยแพร่

#### ผลการพิจารณารางวัล Thailand Research Expo Award 2010  $5.2$

้รับทราบว่า ตามที่มหาวิทยาลัยเทคโนโลยีสุรนารีได้ส่งผลงานและกิจกรรมการวิจัยเข้าร่วมนำเสนอภาค มติ ้นิทรรศการในงาน "การนำเสนอผลงานวิจัยแห่งชาติ 2553" (Thailand Research Expo 2010) ซึ่งสำนักงาน ิ คณะกรรมการวิจัยแห่งชาติ (วช.) จัดขึ้นเมื่อวันที่ 26-30 สิงหาคม 2553 ณ ศูนย์ประชุมบางกอกคอนเวนชั่นเซ็น เตอร์ เซ็นทรัลเวิลด์ ราชประสงค์ กรุงเทพฯ และได้แจ้งความประสงค์เข้าร่วมโครงการ Thailand Research ิ คณะกรรมการ Thailand Research Expo 2010 ได้แจ้งให้ทราบว่า มหาวิทยาลัยเทคโนโลยีสรนารีได้รับรางวัล Silver Award โดยได้รับถ้วยรางวัลจากเลขาธิการคณะกรรมการวิจัยแห่งชาติ พร้อมเกียรติบัตรและเงินรางวัล จำนวน 8,000 บาท

### ขออนุมัติแต่งตั้งอาจารย์พิเศษ ประจำภาคการศึกษาที่ 2/2553 เป็นกรณีพิเศษ  $5.3$

้อนุมัติแต่งตั้ง Miss Nguyen Mai Linh ผู้ซึ่งมีคุณสมบัติไม่ตรงตามมติสภาวิชาการ ครั้งที่ 1/2542 ในเรื่อง มติ วุฒิการศึกษา แต่เป็นผู้ทรงวุฒิที่มีความรู้ ความเชี่ยวชาญ และมีศักยภาพในการสอนรายวิชา 203421 ภาษา ้ เวียดนาม 1 และเป็นชาวต่างประเทศที่เป็นเจ้าของภาษา (Native Speaker) เป็นอาจารย์พิเศษสอนรายวิชา 203421 ภาษาเวียดนาม 1 ประจำภาคการศึกษาที่ 2/2553 เป็นกรณีพิเศษ

> (ศาสตราจารย์ ดร.ชูกิจ ลิมปิจำนงค์) รองอธิการบดีฝ่ายวิชาการ เลขานุการสภาวิชาการ